## **RACCOURCIS ILLUSTRATOR CC 2024**

PARAGRAPHE

Aligner à droite

Centrer **Common Common Common Common Common Common Common Common Common Common Common Common Common Common Common Common Common Common Common Common Common Common Common Common Common Common Common Common Common Common Com** 

**Iustifier Community Community Community** 

 $\triangle + 36 + R$ 

 $\hat{D} + 36 + C$ 

 $\hat{D}$   $\hat{D}$  +  $\Re$  +  $\hat{D}$ 

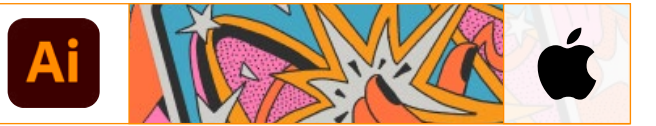

## **FICHIER**

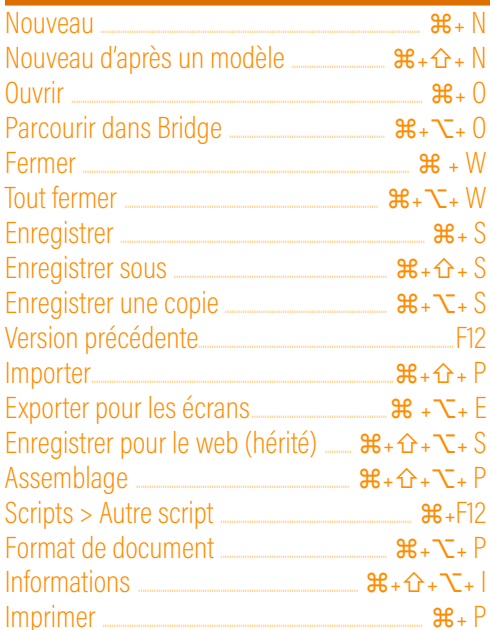

## **EDITION**

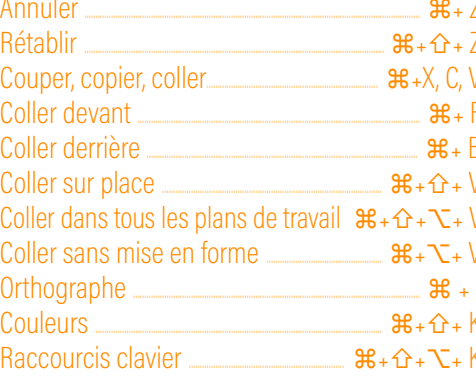

## **OBJET**

Transformation > Répéter la transformation  $\mathcal{H}_+ D$ 

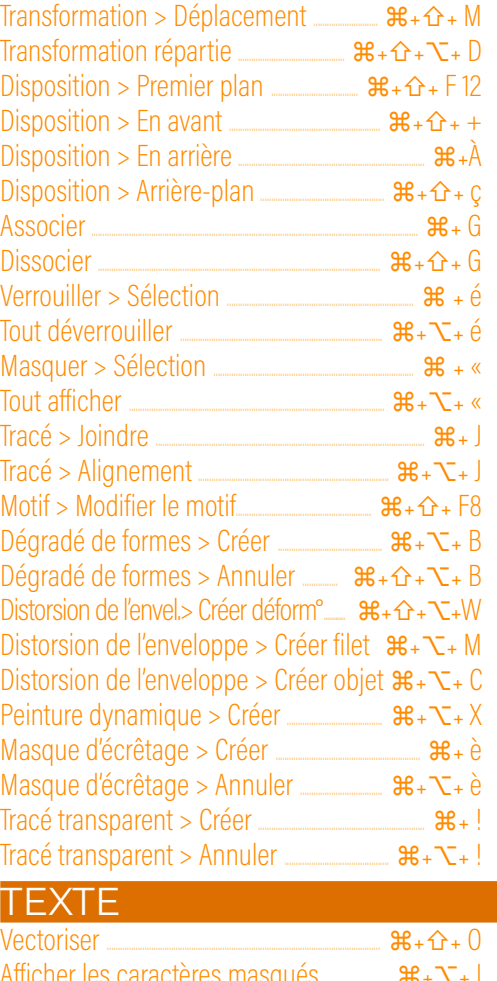

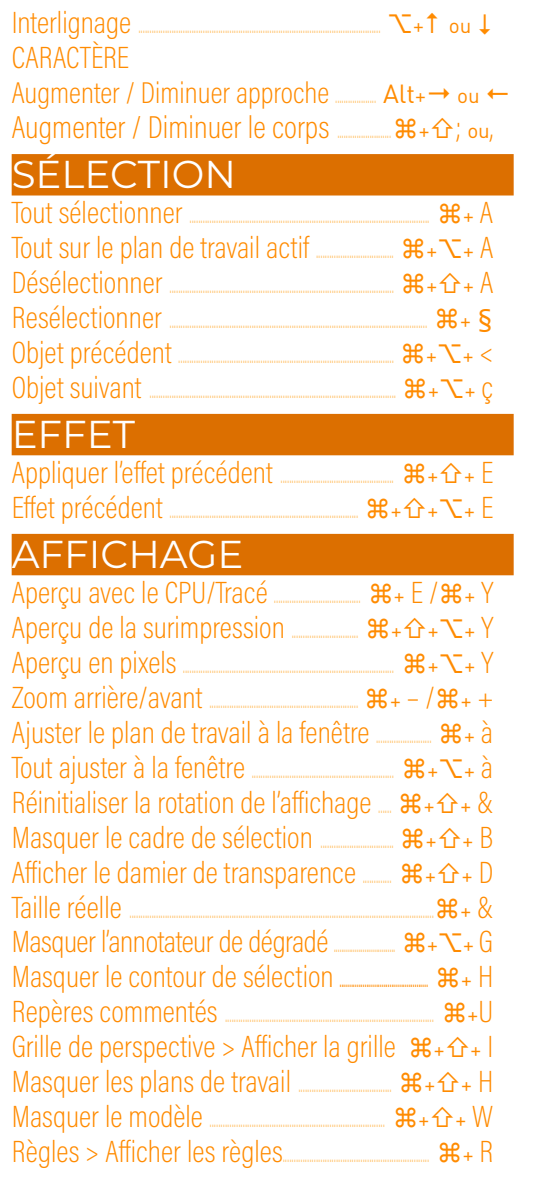

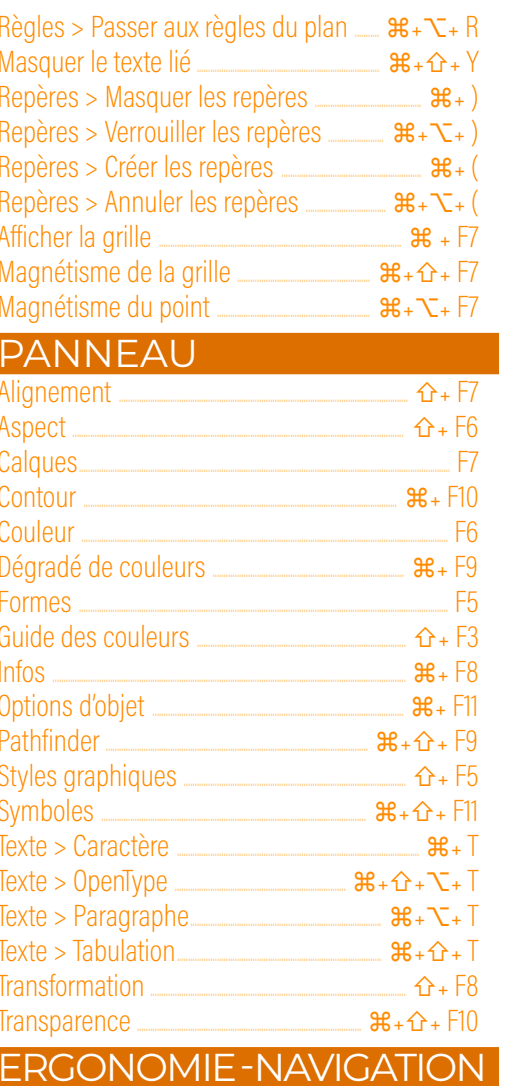

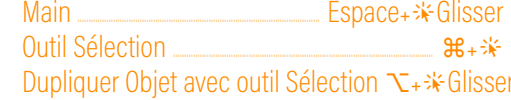